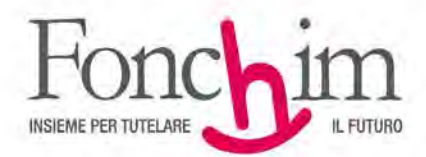

## **CIRCOLARE N. 6 - GIUGNO 2017**

 Alle Aziende associate e loro sedi c.a. Ufficio Amministrazione del Personale c.a. RSU interne

Milano, 12 giugno 2017

**OGGETTO:** adesione di lavoratori già iscritti ad altra forma pensionistica complementare. Reperimento della Scheda dei costi.

Come già illustrato nella precedente circolare n° 5 – Maggio 2017, a partire dal 1° giugno u.s. è entrato in vigore il nuovo "Regolamento sulle modalità di adesione alle forme pensionistiche complementari" (di seguito Regolamento), deliberato dalla Commissione di Vigilanza sui Fondi Pensione (di seguito Covip).

Tra le diverse novità previste si richiamano quelle relativa alla **Scheda dei costi**. Qualora infatti il lavoratore risulti, sulla base di quanto dichiarato nel Modulo di adesione, già iscritto ad altra forma pensionistica complementare, all'atto dell'adesione a Fonchim coloro che svolgono l'attività di raccolta dovranno consegnare e far sottoscrivere al neo iscritto la Scheda dei costi della forma pensionistica di appartenenza, conservandola quindi agli atti.

La Covip, al fine di facilitare la reperibilità di tali schede ha pubblicato, nella Home Page del proprio sito [\(www.covip.it\)](http://www.covip.it/), un elenco dei "link" relativi alle Schede dei costi delle diverse forme pensionistiche complementari.

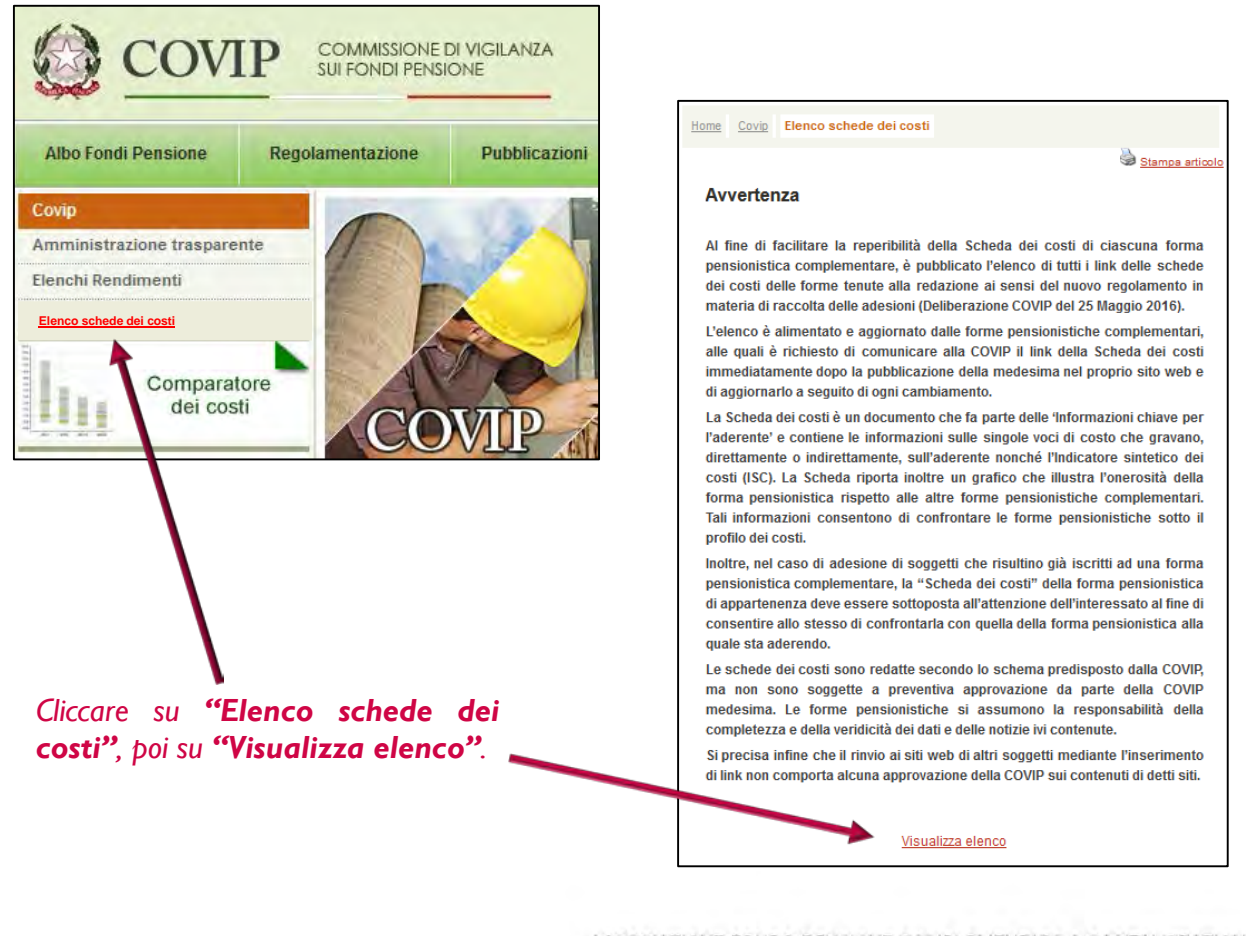

ASSOCIAZIONE FONDO PENSIONE COMPLEMENTARE A CAPITALIZZAZIONE PER I LAVORATORI DELL'INDUSTRIA CHIMICA E FARMACEUTICA E DEI SETTORI AFFINI ISCRITTO ALL'ALBO DEI FONDI PENSIONE CON IL NUMERO 1

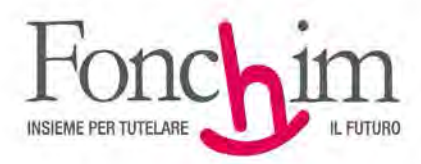

*Infine cercare il Fondo inserendo la relativa denominazione o il numero di iscrizione all'albo Covip.*

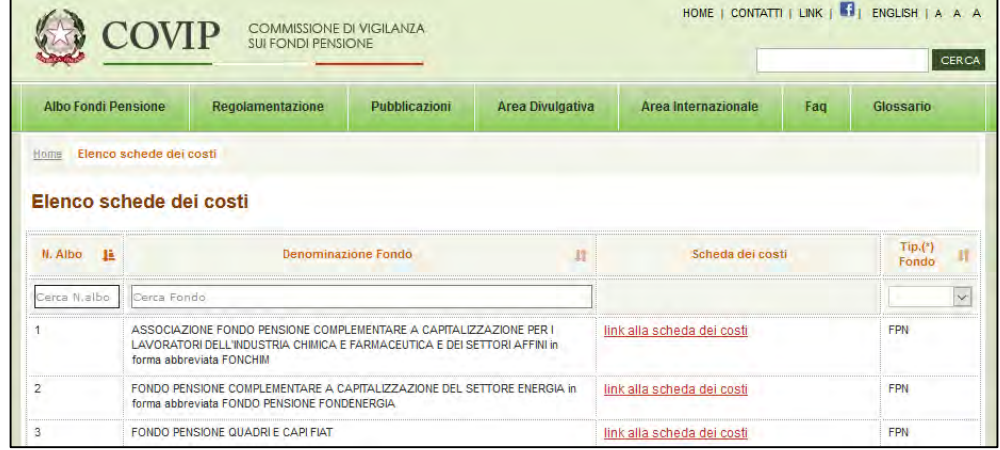

Si raccomanda la massima puntualità nel porre in essere gli adempimenti sopra descritti, giacché la consegna della Scheda costi non è prevista unicamente nel caso in cui la forma pensionistica di appartenenza non sia tenuta a redigerla; circostanza del tutto marginale che riguarda le forme pensionistiche preesistenti prive di soggettività giuridica con un numero di iscritti inferiori a 5.000 unità.

Cordiali saluti.

FONCHIM f.to Il Presidente prof. Adriano Propersi